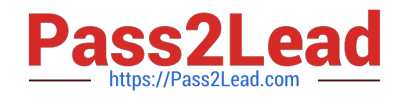

# **C\_TADM51\_74Q&As**

SAP Certified Technology Associate - System Administration (Oracle DB) with SAP NetWeaver 7.4

## **Pass SAP C\_TADM51\_74 Exam with 100% Guarantee**

Free Download Real Questions & Answers **PDF** and **VCE** file from:

**https://www.pass2lead.com/c\_tadm51\_74.html**

### 100% Passing Guarantee 100% Money Back Assurance

Following Questions and Answers are all new published by SAP Official Exam Center

**Colonization** Download After Purchase

- **@ 100% Money Back Guarantee**
- **63 365 Days Free Update**
- 800,000+ Satisfied Customers

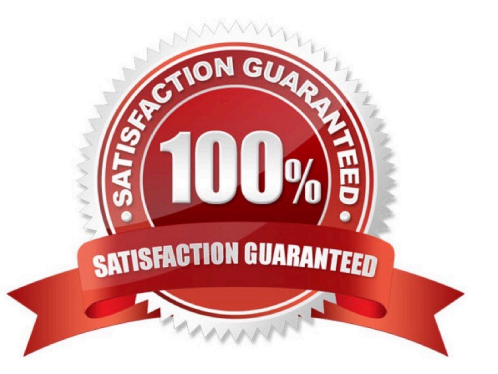

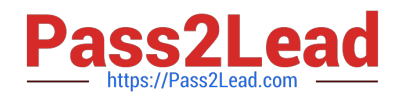

#### **QUESTION 1**

You are running a system landscape of AS Java-based SAP systems. You want to use the enhanced

Change and Transport System (CTS) to transport non-ABAP objects into these systems. Which

prerequisites are necessary to perform this task?

There are 2 correct answers to this question.

Response:

A. The Software Deployment Manager (SDM) of the Transport Domain Controller must be configured for deployment in AS Java-based runtime systems.

B. Client-dependent transport routes must exist for all SAP systems in your transport domain.

C. The transport landscape for AS Java-based SAP systems must be maintained in transaction STMS in the Transport Domain Controller.

D. The AS Java-based SAP systems and the Transport Domain Controller must have the same SAP release level.

E. An RFC destination to the CTS Deploy Web Service must be configured on the AS ABAP-based Transport Domain **Controller** 

Correct Answer: CE

#### **QUESTION 2**

For UNDO tablespaces, which of the following statements are true? There are 2 correct answers to this question.

A. The UNDO tablespace MUST be a dictionary managed tablespace.

- B. Undo segments are overwritten first after undo retention time.
- C. To avoid a tablespace overflow, the UNDO tablespace can be set to be autoextensible.
- D. Transformation of rollback- to undo tablespace can be performed with BRSPACE in a one-step procedure.
- E. Storage parameters of all undo segments should be equal.

Correct Answer: BC

#### **QUESTION 3**

You want to apply ABAP Support Packages using transaction SPAM (Support Package Manager). What

do you need to consider?

There are 2 correct answers to this question.

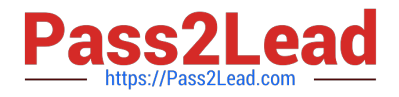

#### Response:

- A. Individual Support Packages exist for different ABAP software components.
- B. It is sufficient to apply only the latest Support Package available per ABAP software component.
- C. Before you apply Support Packages, it may be necessary to apply a SPAM/SAINT update
- D. You must apply the Support Packages for each client individually.
- E. While applying SAP\_BASIS Support Packages, a system restart is necessary due to the kernel update.

Correct Answer: AC

#### **QUESTION 4**

Which user is used by SAP work processes to connect to Oracle using the OPS\$-connect mechanism in

UNIX?

Please choose the correct answer.

A. SYSTEM

- B. SYSDBA
- C. ORA
- D. ADM
- Correct Answer: D

#### **QUESTION 5**

Your company is running an AS ABAP-based SAP System. The employees use SAP GUI for Windows. You want to enable front end printing for all employees which are using the SAP system. What are possible steps to fulfill this requirement?

A. Create an output device with the host spool access method "G" and assign the host printer "\_\_DEFAULT" to it.

B. Create an output device with the host spool access method "S" and assign the device type "SAP\_SPRINT" to it.

C. Create an output device with access method "LOCL" for each local front end printer.

D. Create an output device "TemSe" and a batch job which redirects the output requests to the local PCs periodically.

Correct Answer: A

#### [C\\_TADM51\\_74 VCE Dumps](https://www.pass2lead.com/c_tadm51_74.html) [C\\_TADM51\\_74 Practice](https://www.pass2lead.com/c_tadm51_74.html) [Test](https://www.pass2lead.com/c_tadm51_74.html) [C\\_TADM51\\_74 Braindumps](https://www.pass2lead.com/c_tadm51_74.html)